# **Using SynExtend**

### **Nicholas Cooley**

**2021-05-30**

## **Contents**

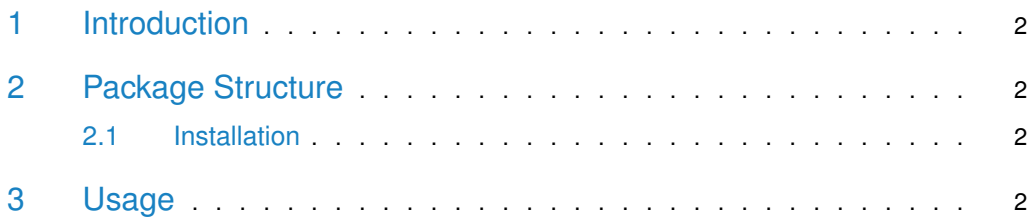

#### 1 Introduction

<span id="page-1-0"></span>SynExtend is a package of tools for working with objects of class Synteny built from the package DECIPHER's FindSynteny() function.

Synteny maps provide a powerful tool for quantifying and visualizing where pairs of genomes share order. Typically these maps are built from predictions of orthologous pairs, where groups of pairs that provide contiguous and sequential blocks in their respective genomes are deemed a 'syntenic block'. That designation of synteny can then used to further interogate the predicted orthologs themselves, or query topics like genomic rearrangements or ancestor genome reconstruction.

FindSynteny takes a different approach, finding exactly matched shared k-mers and determining where shared k-mers, or blocks of proximal shared k-mers are significant. Combining the information generated by FindSynteny with locations of genomic features allows us to simply mark where features are linked by syntenic k-mers. These linked features represent potential orthologous pairs, and can be easily evaluated on the basis of the syntenic k-mers that they share, or alignment.

#### <span id="page-1-1"></span>2 Package Structure

<span id="page-1-2"></span>Currently SynExtend contains only one set of functions, but will be expanded in the future.

#### 2.1 Installation

- 1. Install the latest version of R using [CRAN.](https://cran.r-project.org/)
- 2. Install SynExtend in R by running the following commands:

```
if (!requireNamespace("BiocManager",
                      quietly = TRUE)) {
  install.packages("BiocManager")
}
BiocManager::install("SynExtend")
```
### <span id="page-1-3"></span>3 Usage

Using the FindSynteny function in DECIPHER build an object of class Synteny. In this tutorial, a prebuilt DECIPHER database is used. For database construction see ?Seqs2DB in DECIPHER. This example starts with a database containing three archaea genomes: Nitrosopumilus adriaticus, Nitrosopumilus piranensis, and a Candidatus Nitrosopumilus.

```
library(SynExtend)
## Loading required package: DECIPHER
## Loading required package: Biostrings
## Loading required package: BiocGenerics
## Loading required package: parallel
##
## Attaching package: 'BiocGenerics'
## The following objects are masked from 'package:parallel':
##
```

```
## clusterApply, clusterApplyLB, clusterCall, clusterEvalQ,
## clusterExport, clusterMap, parApply, parCapply, parLapply,
## parLapplyLB, parRapply, parSapply, parSapplyLB
## The following objects are masked from 'package:stats':
##
## IQR, mad, sd, var, xtabs
## The following objects are masked from 'package:base':
##
## Filter, Find, Map, Position, Reduce, anyDuplicated, append,
## as.data.frame, basename, cbind, colnames, dirname, do.call,
## duplicated, eval, evalq, get, grep, grepl, intersect, is.unsorted,
## lapply, mapply, match, mget, order, paste, pmax, pmax.int, pmin,
## pmin.int, rank, rbind, rownames, sapply, setdiff, sort, table,
## tapply, union, unique, unsplit, which.max, which.min
## Loading required package: S4Vectors
## Loading required package: stats4
##
## Attaching package: 'S4Vectors'
## The following objects are masked from 'package:base':
##
## I, expand.grid, unname
## Loading required package: IRanges
## Loading required package: XVector
## Loading required package: GenomeInfoDb
##
## Attaching package: 'Biostrings'
## The following object is masked from 'package:base':
##
## strsplit
## Loading required package: RSQLite
DBPATH <- system.file("extdata",
                      "VignetteSeqs.sqlite",
                      package = "SynExtend")
Syn <- FindSynteny(dbFile = DBPATH)
## ================================================================================
### Time difference of 7.41 secs
```
Synteny maps represent where genomes share order. Simply printing a synteny object to the console displays a gross level view of the data inside. Objects of class Synteny can also be plotted to clear visual representations of the data inside. The genomes used in this example are all from the same genus, and should be expected to be somewhat closely related.

Syn ## 1 2 3 ## 1 1 seq 43% hits 58% hits ## 2 177 blocks 1 seq 39% hits ## 3 133 blocks 207 blocks 1 seq pairs(Syn)

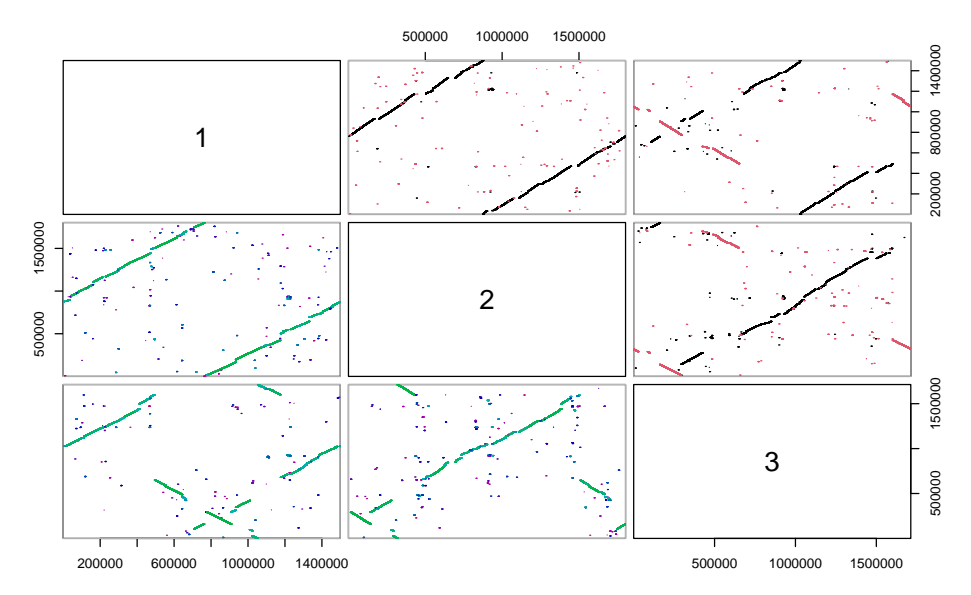

Data present inside objects of class Synteny can also be accessed relatively easily. The object itself is functionally a matrix of lists, with data describing exactly matched k-mers present in the upper triangle, and data describing blocks of chained k-mers in the lower triangle. For more information see ?FindSynteny in the package DECIPHER.

```
print(head(Syn[[1, 2]]))
## index1 index2 strand width start1 start2 frame1 frame2
## [1,] 1 1 0 18 932191 197117 0 0
## [2,] 1 1 0 14 932212 197138 0 0
## [3,] 1 1 0 45 932268 197194 3 1
## [4,] 1 1 0 17 932350 197276 0 0
## [5,] 1 1 0 20 932377 197303 0 0
## [6,] 1 1 0 24 932416 197342 1 2
print(head(Syn[[2, 1]]))
## index1 index2 strand score start1 start2 end1 end2 first_hit
## [1,] 1 1 0 40740 932191 197117 1091978 359925 1
## [2,] 1 1 0 34439 495594 1507344 623248 1649448 1975
## [3,] 1 1 0 31996 771868 13735 918407 154427 3561
## [4,] 1 1 0 16601 328609 1298395 463732 1437247 5212
## [5,] 1 1 0 14806 705863 1746189 760642 1799647 6849
## [6,] 1 1 0 14003 40177 943557 155993 1070853 7482
## last_hit
## [1,] 1974
## [2,] 3560
## [3,] 5211
## [4,] 6848
## [5,] 7481
## [6,] 8694
```
The above printed objects show the data for the comparison between the first and second genome in our database.

To take advantage of these synteny maps, we can then overlay the gene calls for each genome present on top of our map.

Next, GFF annotations for the associated genomes are parsed to provide gene calls in a use-able format. GFFs are not the only possible source of appropriate gene calls, but they are the source that was used during package construction and testing. Parsed GFFs can be constructed with gffToDataFrame, for full functionality, or GFFs can be imported via rtracklater::import() for limited functionality. GeneCalls for both the PairSummaries and NucleotideOverlap functions must be named list, and those names must match dimnames( $Syn$ ) [[1]].

```
GeneCalls <- vector(mode = "list",
                     length = ncol(Syn))
GeneCalls[[1L]] <- gffToDataFrame(GFF = system.file("extdata",
                                                         "GCA_006740685.1_ASM674068v1_genomic.gff.gz",
                                                        package = "SynExtend"),
                                     Verbose = TRUE)
## ================================================================================
## Time difference of 17.25892 secs
GeneCalls[[2L]] <- gffToDataFrame(GFF = system.file("extdata",
                                                        "GCA_000956175.1_ASM95617v1_genomic.gff.gz",
                                                        package = "SynExtend"),
                                    Verbose = TRUE)
## ================================================================================
## Time difference of 22.07649 secs
GeneCalls[[3L]] <- gffToDataFrame(GFF = system.file("extdata",
                                                        "GCA_000875775.1_ASM87577v1_genomic.gff.gz",
                                                        package = "SynExtend"),
                                     Verbose = TRUE)
## ================================================================================
## Time difference of 21.35191 secs
```
SynExtend's gffToDataFrame function will directly import gff files into a useable format, and includes other extracted information.

names(GeneCalls) <- seq(length(GeneCalls))

```
print(head(GeneCalls[[1]]))
## DataFrame with 6 rows and 11 columns
## Index Strand Start Stop Type ID
## <integer> <integer> <integer> <integer> <character> <character>
## 1 1 1 307 621 gene gene-Nisw_00010
## 2 1 1 673 1182 gene gene-Nisw_00015
## 3 1 0 1271 1621 gene gene-Nisw_00020
## 4 1 1 1603 1914 gene gene-Nisw_00025
## 5 1 0 2013 2225 gene gene-Nisw_00030
## 6 1 1 2222 3313 gene gene-Nisw_00035
## Range Product Coding Translation_Table Contig
                  <character> <logical> <character> <character>
      ## 1 307-621 DNA-binding protein TRUE 11 CP035425.1
## 2 673-1182 DNA-directed RNA pol.. TRUE 11 CP035425.1
## 3 1271-1621 hypothetical protein TRUE 11 CP035425.1
## 4 1603-1914 MarR family transcri.. TRUE 11 CP035425.1
## 5 2013-2225 hypothetical protein TRUE 11 CP035425.1
## 6 2222-3313 deoxyhypusine synthase TRUE 11 CP035425.1
```
Raw GFF imports are also acceptable, but prevent alignments in amino acid space with PairSummaries().

```
X01 <- rtracklayer::import(system.file("extdata",
                                       "GCA_000875775.1_ASM87577v1_genomic.gff.gz",
                                       package = "SynExtend"))
class(X01)
print(X01)
```
SynExtend's primary functions provide a way to identify where pairs of genes are explicitly linked by syntenic hits, and then summarize those links. The first step is just identifying those links.

```
Links <- NucleotideOverlap(SyntenyObject = Syn,
                              GeneCalls = GeneCalls,
                              LimitIndex = FALSE,Verbose = TRUE)
##
## Reconciling genecalls.
## ================================================================================
## Finding connected features.
## ================================================================================
## Time difference of 1.922762 secs
```
The Links object generated by NucleotideOverlap is a raw representation of positions on the synteny map where shared k-mers link genes between paired genomes. As such, it is analagous in shape to objects of class Synteny. This raw object is unlikely to be useful to most users, but has been left exposed to ensure that this data remains accessible should a user desire to have access to it.

```
class(Links)
## [1] "LinkedPairs"
print(Links)
## 1 2 3
## 1 1 Contig 1740 Pairs 1807 Pairs
## 2 14814 Kmers 1 Contig 1840 Pairs
## 3 16722 Kmers 15127 Kmers 1 Contig
```
This raw data can be processed to provide a straightforward summary of predicted pairs.

```
LinkedPairs1 <- PairSummaries(SyntenyLinks = Links,
                              DBPATH = DBPATH,
                               PIDs = FALSE,
                               Verbose = TRUE)
##
## Preparing overhead data.
## Overhead complete.
## Collecting pairs.
\#4 ============================
## Time difference of 23.41939 secs
```
The object LinkedPairs1 is a data.frame where each row is populated by information about a predicted orthologous pair. By default PairSummaries uses a simple model to determine whether the k-mers that link a pair of genes are likely to provide an erroneous link. When set to Model = "Global", is is simply a prediction of whether the involved nucleotides are likely to describe a pair of genomic features whose alignment would result in a PID that falls within a random distribution. This model is effective if somewhat permissive, but is significantly faster than performing many pairwise alignments.

```
print(head(LinkedPairs1))
## p1 p2 ExactMatch Concensus TotalKmers MaxKmer p1FeatureLength
## 1 1_1_1 2_1_1080 1 0.9931940 1 1 315
## 2 1_1_1 2_1_1081 178 0.9878461 6 57 315
## 3 1_1_2 2_1_1082 237 0.9734190 8 60 510
## 4 1_1_3 2_1_1083 252 0.9612734 8 69 351
## 5 1_1_4 2_1_1083 9 0.9651535 1 9 312
## 6 1_1_4 2_1_1084 134 1.0000000 6 30 312
## p2FeatureLength Adjacent TetDist PIDType PredictedPID
## 1 417 1 0.07524152 AA 0.4152832
## 2 309 1 0.06476061 AA 0.7832442
## 3 543 2 0.04352695 AA 0.8178053
## 4 387 2 0.05609274 AA 0.8442963
## 5 387 2 0.09458148 AA 0.4622422
## 6 312 2 0.07030926 AA 0.7950427
```
PairSummaries includes arguments that allow for aligning all pairs that are predicted, via PIDs = TRUE, while IgnoreDefaultStringSet = FALSE indicates that alignments should be performed in nucleotide or amino acid space as is appropriate for the linked sequences. Setting IgnoreDefaultStringSet = TRUE will force all alignments into nucleotide space.

As of SynExtend v 1.3.13, the functions ExtractBy and DisjointSet have been added to provide users with direct tools to work with PairSummaries objects.

```
SingleLinkageClusters <- DisjointSet(Pairs = LinkedPairs1,
                                         Verbose = TRUE)
##
## Assigning initial root:
## ================================================================================
## Time difference of 0.03469944 secs
##
## Assigning final root:
##
================================================================================
## Time difference of 0.0303936 secs
##
## Assigning single linkage clusters.
## ================================================================================
## Time difference of 0.4237642 secs
SeqsByCluster <- ExtractBy(x = LinkedPairs1,
                              y = SingleLinkageClusters,
                              Method = "clusters",
                              DBPATH = DBPATH,
```
Verbose = TRUE) ## ## Preparing overhead data. ## Overhead complete. ## ================================================================================ ## Time difference of 2.367541 mins head(SeqsByCluster) ## [[1]] ## AAStringSet object of length 6: ## width seq names ## [1] 105 MLMDETREPHGQEQTKKSDETIA...DTDAVAGIGRMTSTIEIVLVKI\* 1\_1\_1 ## [2] 139 MLLPAEIESKTLIPALRAILAKK...NIDEQVCKECENMLLKGPGSVY\* 1\_1\_1794 ## [3] 139 MLLPAEIESKTLIPALRAILAKK...NIDEQVCKECENMLLKGPGSVY\* 2\_1\_1080 ## [4] 103 MEETTEPYGQEQTEKSEGTIIHI...DTAEAPGIGSMTSTIEIILNKI\* 2\_1\_1081 ## [5] 139 MLLPAEIESKTLIPALRAILAKK...DIDEQVCKECENMLLKGPGSVY\* 3\_1\_1268 ## [6] 103 MEETSEPYGQEQTKKSDEAIIHI...DTENAAGIGRMTSTIEIILIKN\* 3\_1\_1269 ## ## [[2]] ## AAStringSet object of length 3: ## width seq names ## [1] 170 MSDANNTEVVEVAEDEIPATEEI...ITIRRVLPNGDYONIPIDYFEK\* 1\_1\_2 ## [2] 181 MIRLYNVLRKFCYLSDVKEAPLV...ITIRRVLPNGDFQNIPIDYFEK\* 2\_1\_1082 ## [3] 183 MIRLYNVLRKNRYLSDANKTKVV...ITIRRVLPNGDYQNIPIDYFEK\* 3\_1\_1270 ## ## [[3]] ## AAStringSet object of length 6: ## width seq names ## [1] 117 MEIRGKAKICCDLKRHLSPRTVG...DNIDALKDVKSGDVLCIYEETA\* 1\_1\_3 ## [2] 104 MGGAKKPTVAKKDTSSGSKESKK...EKGIVKRVGGYSGHHLYQAVSS\* 1\_1\_4 ## [3] 129 MSTSSVSRKQLILEIRGKAKISC...GDIDALKNVKSGDVLCIYEETA\* 2\_1\_1083 ## [4] 104 MGGAKKPTAANKDKSAGSKDTKK...IKGTVKRVGGYSGHHLYQAVSS\* 2\_1\_1084 ## [5] 129 MSTASVSRKQLILEIKGKAKISC...ENIDALKDVKSGDVLCIYEETA\* 3\_1\_1271 ## [6] 104 MGGAKKPTAAKKDTSSNTKDSKK...EKGIVKKVGGYSGHHLYQAVSS\* 3\_1\_1272 ## ## [[4]] ## AAStringSet object of length 6: ## width seq names ## [1] 71 MGVVSKGAKCNVDGCDNDGARSL...YKEYKKESKDDRDLERARFDKF\* 1\_1\_5 ## [2] 364 VDPHKFHGKDIPHIKLDPKMTIE...YEKLSNDYFKNPVNKKRSKKKN\* 1\_1\_6 ## [3] 71 MGIVSKGAKCNVDGCDQDGARSL...YKEWKKESKDDRDLERARFDKF\* 2\_1\_1085 ## [4] 354 VDPHEFHGKDIPHIKLDPNMTIE...KRLYKKLDKLYEKLREDYSKNP\* 2\_1\_1086 ## [5] 71 MGVVSKGAKCNVDGCDKDGARSL...YKEYKKESKDDRELERARYDRF\* 3\_1\_1273 ## [6] 366 MVVDPHKFHGKDIPHIKLDPKMT...YEKLSKDYFKNPVKKKRVKKKN\* 3\_1\_1274 ## ## [[5]] ## AAStringSet object of length 3: ## width seq names ## [1] 112 MDIIDLHDPQRVNRSPDAVEILL...TSNLGISGLILRSVISLRGKLE\* 1\_1\_7 ## [2] 112 MKIIDLHDPORVDKSPDDVEILM...ISNLGISALILRSIICLREKLD\* 2\_1\_1087 ## [3] 113 MMDIVDLHDPQRVNRIPDKTKVL...TSNLGISGLILRSVISLRGKTS\* 3\_1\_1275

```
##
## [[6]]
## AAStringSet object of length 3:
## width seq names
## [1] 623 MRILQLHCDSIEYTPTKKEIKSA...SGKPFTGLNQSSHLSKRPQLMV* 1_1_12
## [2] 621 MRILQLHCDSIEYTPTKKEIKSA...KEKPFTGLNLPKYLSKRPQLMV* 2_1_1094
## [3] 622 MRILQLHCDSIEYTPTKKEIKSA...SGKPFTGLNQAMHLSKRPQLMV* 3_1_1276
```
#### Session Info:

```
sessionInfo()
```

```
## R version 4.1.0 (2021-05-18)
## Platform: x86_64-pc-linux-gnu (64-bit)
## Running under: Ubuntu 20.04.2 LTS
##
## Matrix products: default
## BLAS: /home/biocbuild/bbs-3.13-bioc/R/lib/libRblas.so
## LAPACK: /home/biocbuild/bbs-3.13-bioc/R/lib/libRlapack.so
##
## locale:
## [1] LC_CTYPE=en_US.UTF-8 LC_NUMERIC=C
## [3] LC_TIME=en_GB LC_COLLATE=C
## [5] LC_MONETARY=en_US.UTF-8 LC_MESSAGES=en_US.UTF-8
## [7] LC_PAPER=en_US.UTF-8 LC_NAME=C
## [9] LC_ADDRESS=C LC_TELEPHONE=C
## [11] LC_MEASUREMENT=en_US.UTF-8 LC_IDENTIFICATION=C
##
## attached base packages:
## [1] stats4 parallel stats graphics grDevices utils datasets
## [8] methods base
##
## other attached packages:
## [1] SynExtend_1.4.1 DECIPHER_2.20.0 RSQLite_2.2.7
## [4] Biostrings_2.60.0 GenomeInfoDb_1.28.0 XVector_0.32.0
## [7] IRanges_2.26.0 S4Vectors_0.30.0 BiocGenerics_0.38.0
## [10] BiocStyle_2.20.0
##
## loaded via a namespace (and not attached):
## [1] Rcpp_1.0.6 knitr_1.33 magrittr_2.0.1
## [4] zlibbioc_1.38.0 bit_4.0.4 rlang_0.4.11
## [7] fastmap_1.1.0 blob_1.2.1 stringr_1.4.0
## [10] tools_4.1.0 xfun_0.23 DBI_1.1.1
## [13] htmltools_0.5.1.1 bit64_4.0.5 yaml_2.2.1
## [16] digest_0.6.27 crayon_1.4.1 bookdown_0.22
## [19] GenomeInfoDbData_1.2.6 BiocManager_1.30.15 vctrs_0.3.8
## [22] bitops_1.0-7 RCurl_1.98-1.3 cachem_1.0.5
## [25] memoise_2.0.0 evaluate_0.14 rmarkdown_2.8
## [28] stringi_1.6.2 compiler_4.1.0 pkgconfig_2.0.3
```